# **Start Recording**

Start recording a connected call on the line identified by the device name and/or the directory number.

#### **Resource URL**

POST fw/Apps/Recorder/WebAPI/LiveRecordings

### **Resource Information**

- Request Content-Type: application/json
- Response Content-Type: application/json
- Requires authentication: Yes
- Minimum authorization level: Call Recording lv.10

#### **URL Parameters**

None

#### **Request body**

The request body is an application/json object with the following model:

#### **StartRecording**

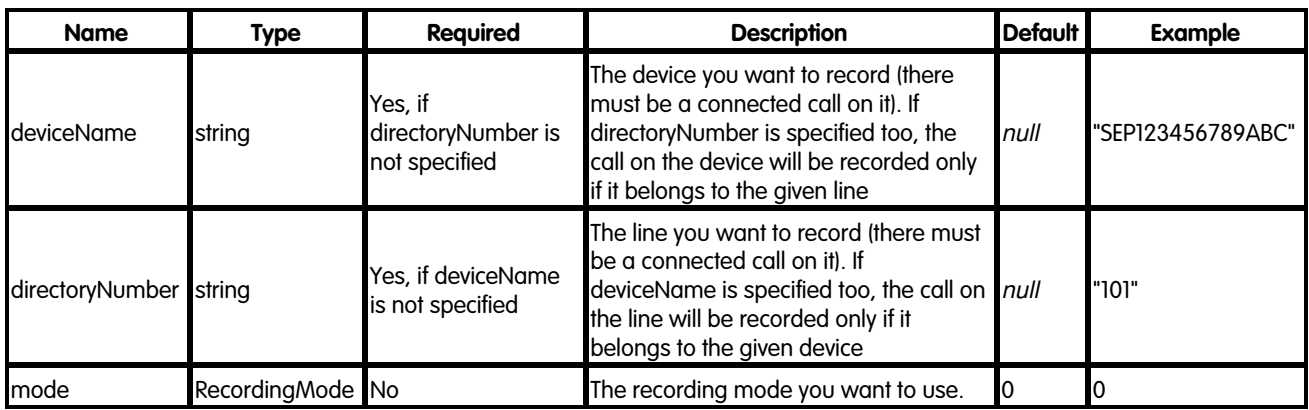

## **RecordingMode**

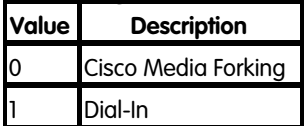

## **Response**

#### **201 Created**

The call is being recorded

#### **Response body**

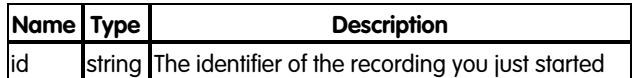

#### **Error response**

## **400 Bad Request**

The request contains some errors

## **Response body**

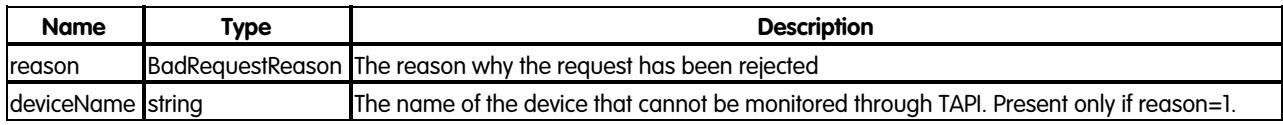

#### **BadRequestReason**

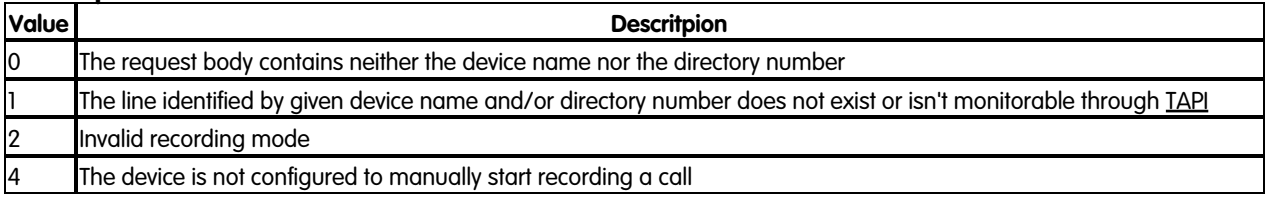

#### **401 Unauthorized**

No authentication provided or wrong user credentials

## **403 Forbidden**

The call cannot be recorded due to user authorization issues or to the restrictions set on the Imagicle Call Recording Service

## **Response body**

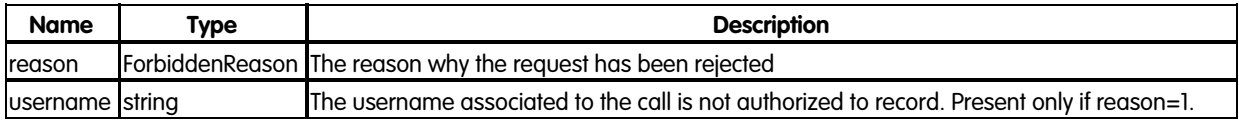

## **ForbiddenReason**

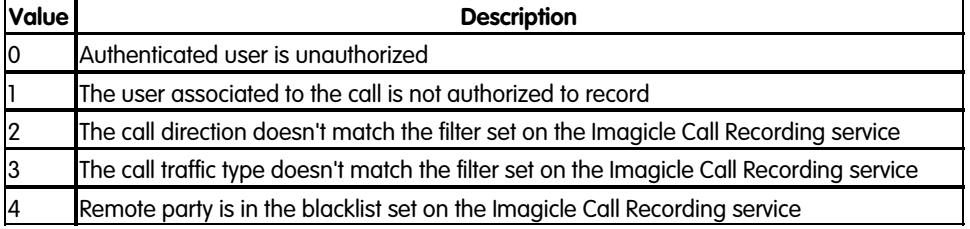

## **409 Conflict**

The call cannot be recorded due to the current status of the Imagicle Call Recording service

## **Response body**

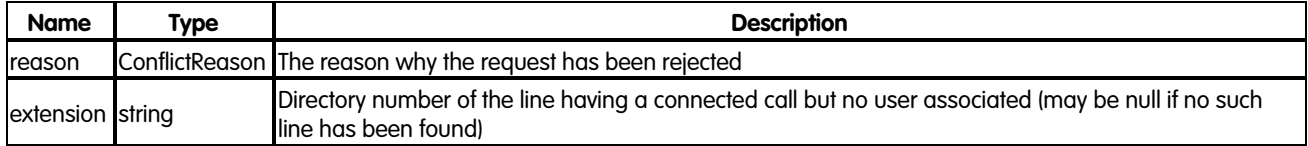

### **ConflictReason**

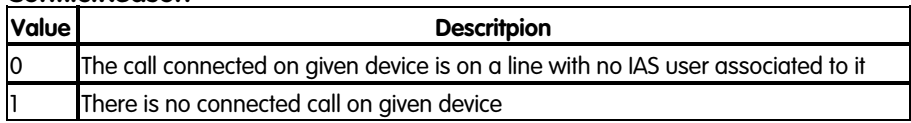

### **429 Too Many Requests**

The request has already been received

#### **Response body**

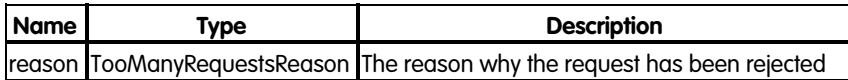

#### **TooManyRequestsReason**

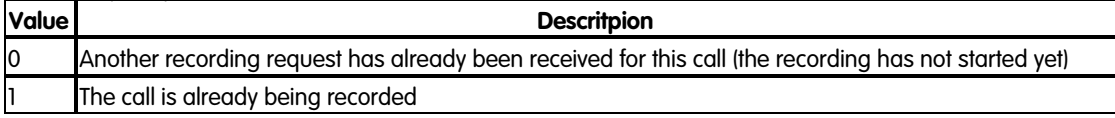

#### **500 Internal Server Error**

An error occurred while processing the request

## **501 Not Implemented**

The call cannot be recorded due to a misconfiguration of the Imagicle Call Recording service

#### **Response body**

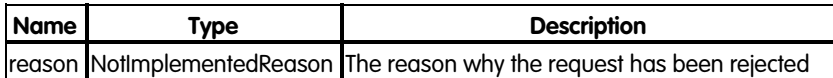

#### **NotImplementedReason**

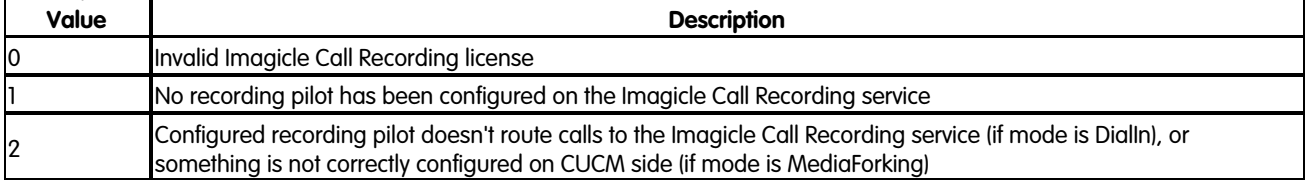

#### **503 Service Unavailable**

The call cannot be recorded because all licensed channels are being used

## **504 Gateway Timeout**

Imagicle Call Recording service is unavailable

## **Examples**

### **Successful request**

In this example we start recording a connected call on the device "SEP123456789ABC" using Cisco Media Forking:

```
POST fw/Apps/Recorder/WebAPI/LiveRecordings
```
Request body:

```
{
     "deviceName": "SEP123456789ABC"
}
```
The response status is 201 Created, and its body is:

```
{
     "id": "6b98303a-b295-473a-adae-19b78aca468d"
}
```
## **Request failure**

In this example we try to start recording a connected call on the device "SEP123456789ABC" for the directory number "101" using Dial-In, but the call is already being recorded:

POST fw/Apps/Recorder/WebAPI/LiveRecordings

#### Request body:

```
{
    "deviceName": "SEP123456789ABC",
     "directoryNumber": "101",
    "mode": 1
}
```
The response status is 429 TooManyRequests, and its body is:

```
{
     "reason": 1
}
```